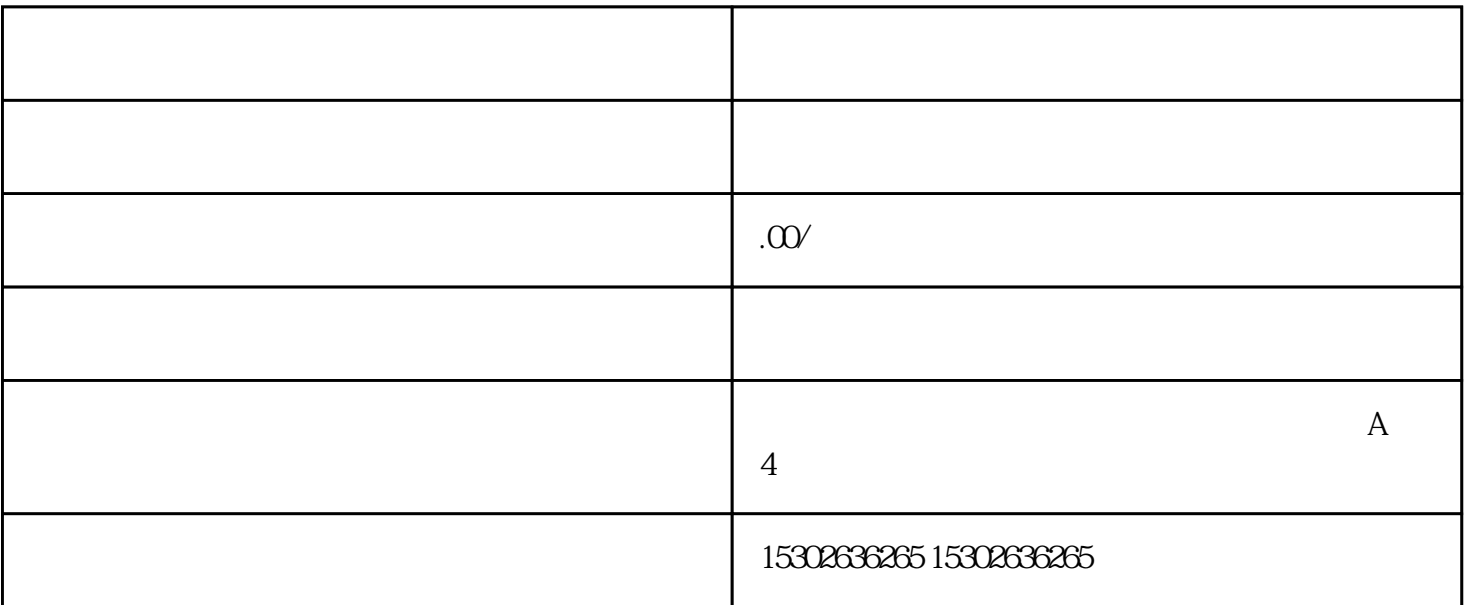

 $\mathcal{H}$  and  $\mathcal{H}$  and  $\mathcal{H}$  and  $\mathcal{H}$  and  $\mathcal{H}$  and  $\mathcal{H}$  and  $\mathcal{H}$  and  $\mathcal{H}$ 

 $\tilde{u}$  ,  $\tilde{y}$  ,  $\tilde{u}$  ,  $\tilde{y}$  ,  $\tilde{u}$  ,  $\tilde{y}$  ,  $\tilde{y}$  ,  $\tilde{y}$ 

 $1.$ 2<br>3<br>3  $3.$  $3\,$  $1.$  $3 \sim$   $3 \sim$  $4.$ 

 $1$ 

- $4\,$ 1.  $\blacksquare$  $\frac{2}{3}$
- $3\,$  $4.$
- $6\,$
- $4\,5\,6\,5\,1\,2$  $5\,$
- $1.$  $2\,$ 
	-

 $2$ 

 $3\,$  $\frac{4}{\cdot}$ 6<br>1. 1.  $\blacksquare$  $2.$  $3 \sim$  $\begin{array}{c} 3 \\ 4 \\ 5 \end{array}$ 

 $5.$ 

"<br>7 712